## Course Structure: Open Source 1

If you are familiar with the Moodle™ course management system, this course structure provides a similar menu. Moodle is a registered trademark of the Moodle Trust.

## What does the course menu look like?

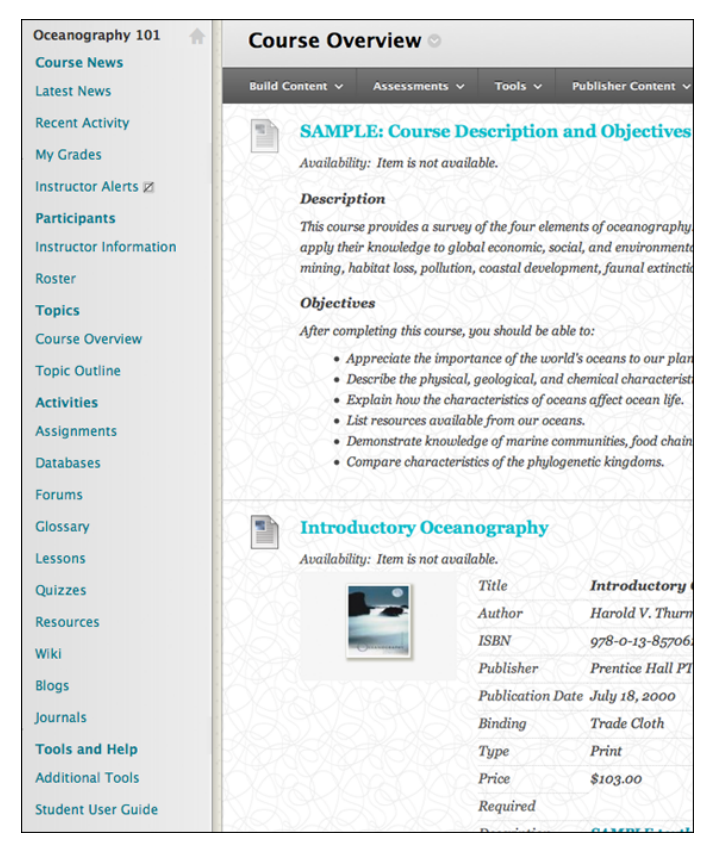

## Using your course menu

The following table describes the content areas and course tools included in the Open Source 1 course structure.

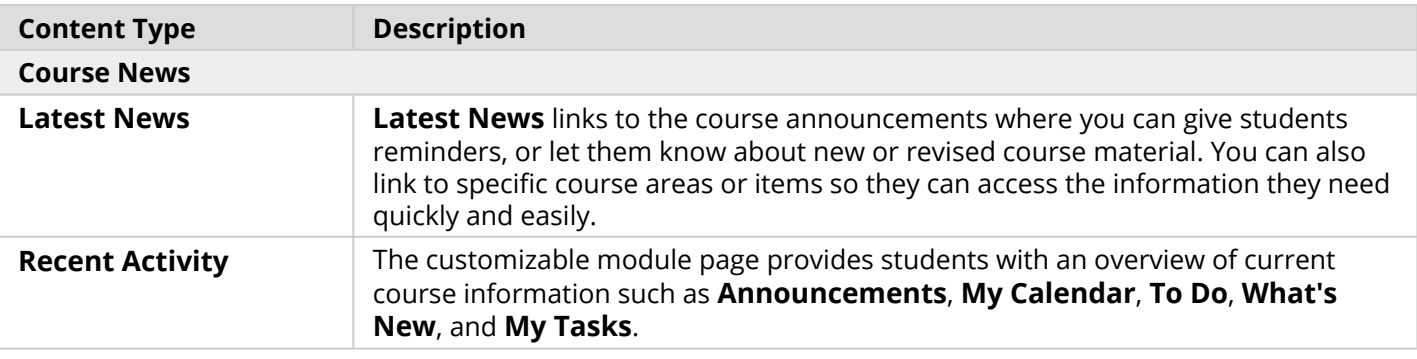

## **Blackboard** Learn: Course Structure: Open Source 1

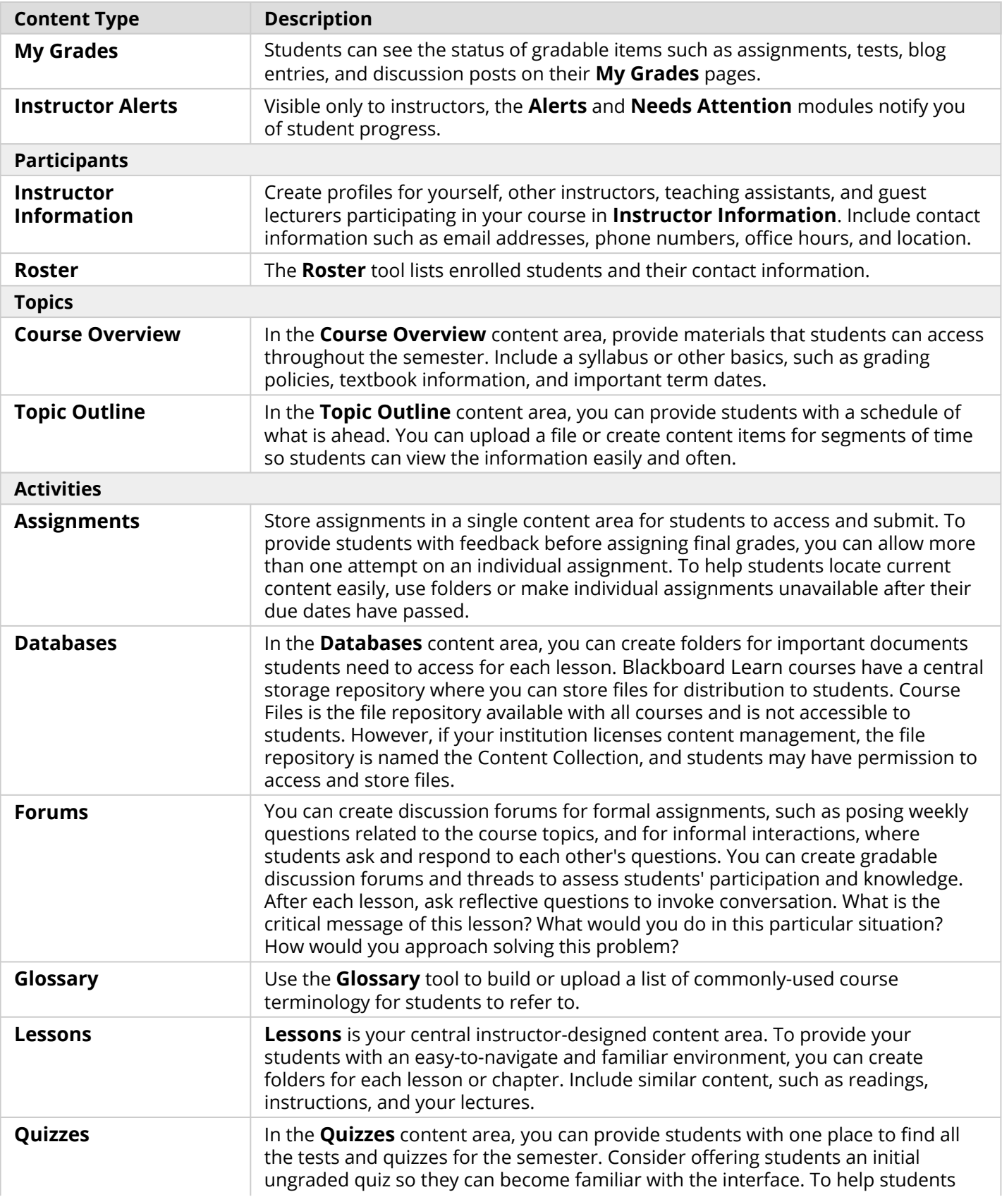

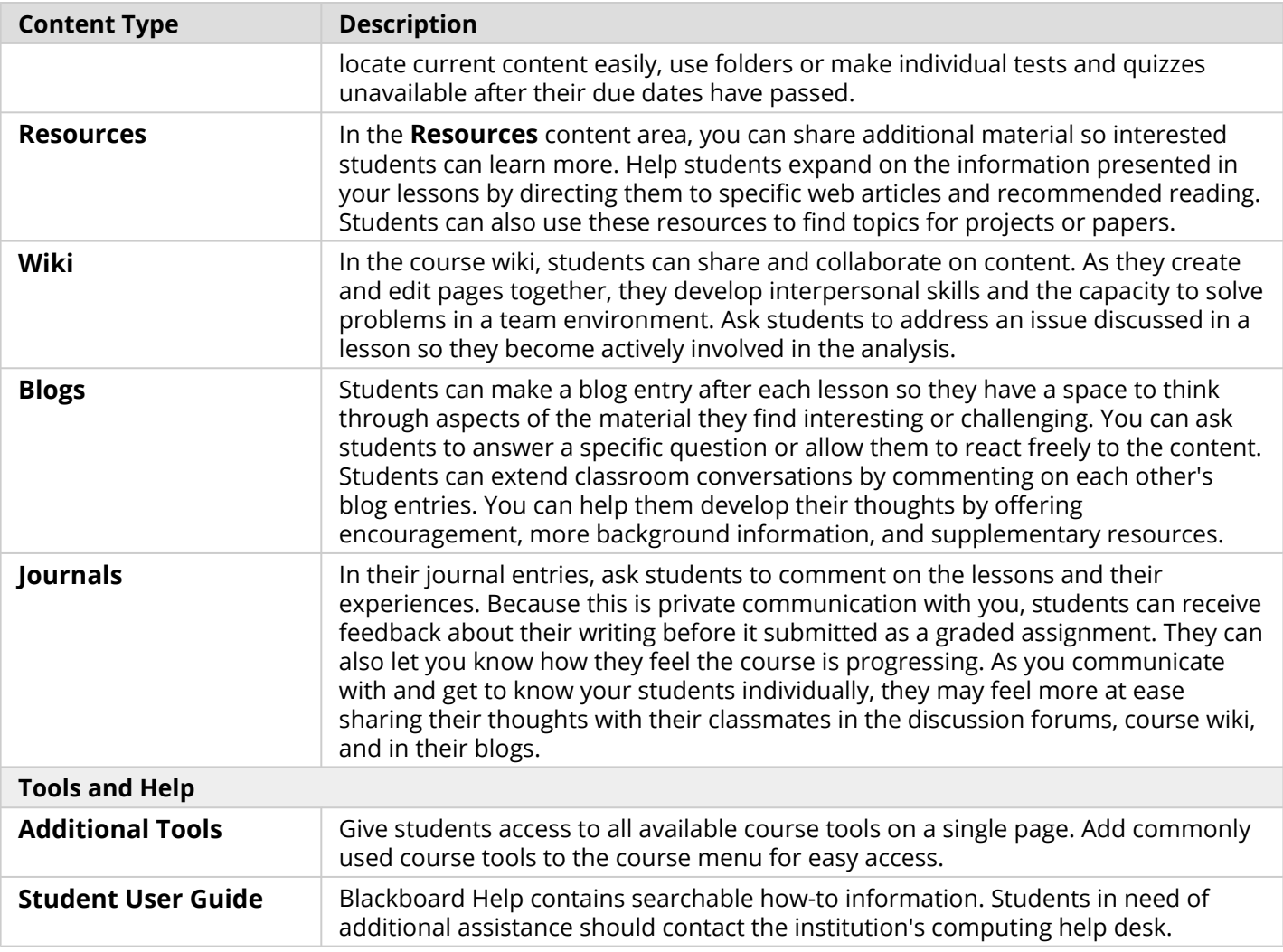

Customize the course structure by renaming, removing, hiding, or adding content areas and links to tools.